# DISTRIBUIÇÃO DE ISÔMEROS DE ÁCIDO CLOROGÊNICO E TEORES DE CAFEÍNA E TRIGONELINA EM CAFÉS SOLÚVEIS BRASILEIROS<sup>1</sup>

Márcia NOGUEIRA<sup>2</sup> e Luiz Carlos TRUGO<sup>2,\*</sup>

#### **RESUMO**

Nove amostras de café solúvel representativas das marcas brasileiras foram adquiridas no mercado e analisadas quanto a composição de ácidos clorogênicos, cafeína e trigonelina, através de cromatografia líquida de alta eficiência. Os isômeros dos principais grupos de ácidos clorogênicos (ACG), ou seja, ácidos cafeoilquínicos (ACQ), dicafeoilquínicos (ADICQ) e feruloilquínicos (AFQ) foram determinados. O grupo de ACQ foi predominante em todas as amostras sendo o 5-ACQ o maior componente nas amostras. Os teores totais de ACG variaram de 0,6 a 5,9g%. As amostras com baixo teor de ACG foram provavelmente aquelas obtidas de grãos submetidos a torrefação intensa. Os teores de trigonelina foram também bastante variáveis situando-se na faixa de 0.3 a 1.0g% refletindo as diferentes condições de processamento utilizadas pelos fabricantes. Com exceção das amostras descafeinadas que apresentaram resíduo de 0,065g% os teores de cafeína situaram-se em torno de 2,7g%. A menor variabilidade nos teores de cafeína deve-se a sua alta estabilidade térmica. O conhecimento da composição do café solúvel, principalmente em relação aos compostos bioativos é relevante para o direcionamento de futuros estudos e para a avaliação da contribuição do café nos efeitos biológicos específicos da dieta. Palavras-chave: café solúvel; ácido clorogênico; cafeína; trigonelina.

# **SUMMARY**

CHLOROGENIC ACID ISOMERS, CAFFEINE AND TRIGONELLIN CONTENTS IN BRAZILIAN INSTANT COFFEE. Nine Brazilian instant coffee samples were analysed for chlorogenic acids, caffeine and trigonelline using HPLC. Different isomers of chlorogenic acid (CGA) in the groups of caffeoylquinic acids (CQA), dicaffeoylquinic acids (DICQA) and feruloylquinic acids (FQA) were determined. The isomers of the CQA group were predominant in all samples with 5-CQA being the most abundant. Total CGA levels varied from 0.6 to 5.9g%. The samples with lowest CGA content were probably the ones obtained from dark roasted coffee beans. The trigonelline levels varied between 0.3 to 1.0g% reflecting the different conditions used by the manufacturers. The decaffeinated coffee retained about 0.065g% of caffeine and the majority of the other samples showed levels around 2.7g%. The small variability of caffeine within the samples was due to its resistance to the heat treatment. The knowledge of instant coffee composition is relevant to evaluate the real contribution of coffee to the biological effects of the diet.

Keywords: instant coffee; chlorogenic acid; caffeine; trigonellin.

# 1 - INTRODUÇÃO

Dentre os componentes do café, a cafeína sempre recebeu maior atenção, devido as suas conhecidas propriedades fisiológicas e farmacológicas, principalmente em relação ao seu efeito na redução do sono e às suas propriedades estimulantes [4]. Embora seja conhecido seu característico sabor amargo e sua alta estabilidade térmica o que promove sua elevada retenção após o processo de torrefação, não existe uma clara definição de sua participação sensorial na bebida do café [3]. Por outro lado, outros compostos presentes no café verde, como a trigonelina e os ácidos clorogênicos sofrem intensa degradação térmica, durante o processamento do grão, gerando uma série de compostos voláteis, importantes para o "flavor" da bebida, como por exemplo derivados de piridina e do pirrol, oriundos da trigonelina e compostos fenólicos, provenientes dos ácidos clorogênicos. Além disso, tanto a trigonelina como os ácidos clorogênicos apresentam importância biológica, tendo em vista que a primeira é precursora da niacina no processo de torrefação e os ácidos clorogênicos apresentam propriedades antioxidantes e produzem derivados com diferentes atividades biológicas. Em verdade, o café é o único produto alimentício que gera uma vitamina (niacina) durante o processamento [6]. Lactonas de ácidos clorogênicos apresentam afinidade de ligação em centros opióides do cérebro [1] e isômeros do grupo de ácidos dicafeoilquínicos, apresentam, in vitro, atividade inibitória de integrases na replicação de vírus HIV [9].

A trigonelina, os ácidos clorogênicos e a cafeína, são facilmente solubilizados em água quente e, portanto, estarão presentes na bebida do café, em teores dependentes de suas estabilidades aos processos degradativos que ocorrem durante a torrefação. Os principais grupos de isômeros dos ácidos clorogênicos encontrados no café são os ácidos cafeoilquínicos, os dicafeoilquínicos e os feruloilquínicos. Na Figura 1 estão representadas as fórmulas químicas da trigonelina, da cafeína e dos ácidos clorogênicos.

No processo de produção do café solúvel os grãos torrados são moídos e submetidos à extração sob pressão em altas temperaturas (180°C) o que promove, na verdade, um enriquecimento de sólidos solúveis em relação à matéria-prima. O extrato é então desidratado em vaporizadores ou liofilizadores originando o café solúvel em pó ou granulado. Entretanto, a composição desse material solúvel dependerá, além das condições do processamento, das espécies e variedades utilizadas nos "blends". Por exemplo, o café Robusta apresenta maiores teores de cafeina e ácidos clorogênicos e menores de trigonelina do que o café Arabica. A participação de cada uma dessas espécies utilizadas pelo fabricante e as con-

<sup>&</sup>lt;sup>1</sup> Recebido para publicação em 17/07/2002. Aceito para publicação em 06/12/2002 (000880).

Laboratório de Bioquímica Nutricional e de Alimentos, Departamento de Bioquímica, Instituto de Química, Universidade Federal do Rio de Janeiro, CT, bloco A, Ilha do Fundão, CEP 21949-900, Rio de Janeiro. \* A quem a correspondência deve ser enviada.

dições do processo serão portanto, determinantes da composição final do café solúvel obtido.

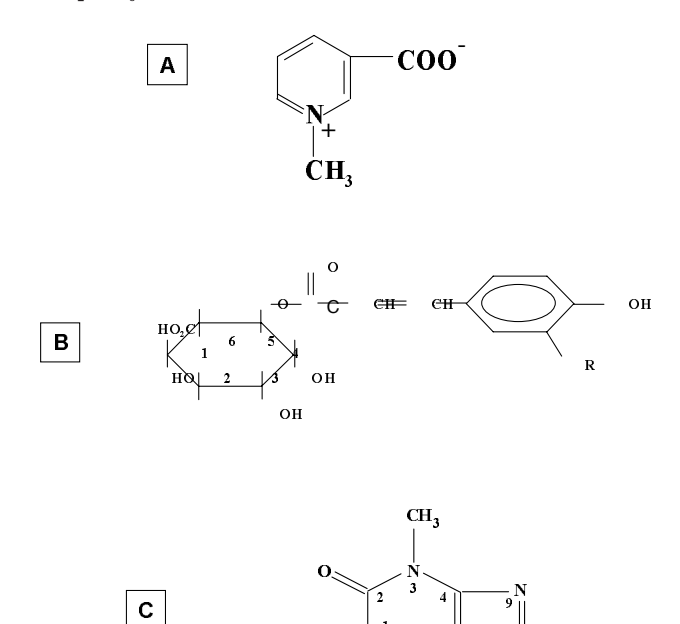

 ${\bf A}-$ Trigonelina.<br> ${\bf B}$  – Ácido 5-Cafeoilquínico (ácido clorogênico) ;<br> Outros ésteres são formados nas posições 3-, 4-, 3, 4-, 3, 5- e 4, 5. Ésteres também são formados com ácido ferúlico e C<br/> – Cafeína.<br> ${\bf C}$ – Ca

ĊН.

FIGURA 1. Estrutura da trigonelina, do ácido clorogênico e da cafeina

Devido à escassez de informações existentes sobre a composição do café solúvel brasileiro e devido a relevância biológica que vem sendo atribuída a componentes do café, notadamente os derivados dos ácidos clorogênicos, o presente trabalho teve como objetivo determinar o perfil de distribuição de isômeros dos ácidos clorogênicos, da trigonelina e da cafeína, nas principais amostras de café solúvel encontradas no mercado.

# 2 - MATERIAL E MÉTODOS

#### $2.1 - Amostras$

As amostras de cafés solúveis foram adquiridas no mercado, seguindo a disponibilidade das marcas oferecidas na ocasião. Um total de 9 amostras foram adquiridas, sendo duas liofilizadas e as demais obtidas por "spray drying". Duas amostras eram descafeinadas, incluindo uma liofilizada. As amostras foram fabricadas nos anos de 1999 e 2000. Algumas das diferentes marcas foram na verdade processadas em uma mesma indústria.

O café solúvel foi pesado (0,2g) e dissolvido em 100mL de água destilada a 80°C e, após resfriamento, transferido para balão volumétrico de 250mL. Foram então adicionados 2mL de acetato básico de chumbo saturado, o volume completado com água destilada, homogeneizado e deixado em repouso por 10 minutos. O precipitado foi removido por filtração e o extrato refiltrado com membrana de 0,45µm. O filtrado foi então utilizado para a análise cromatográfica de cafeína e trigonelina.

Para a análise de ácidos clorogênicos, o café solúvel  $(0,5, g)$  foi dissolvido em 80mL de metanol/água (40%, v/v) e agitado vigorosamente em balão volumétrico de 100mL. O extrato foi então clarificado com 2mL de cada uma das soluções de Carrez (agitando após a adição de cada uma), completado o volume, agitado, deixado em repouso por 10 minutos e filtrado em papel de filtro. O filtrado foi então utilizado para a cromatografia. O reagente de Carrez foi constituído de uma solução de 21,9% (p/v) de acetato de zinco, contendo 3mL de ácido acético glacial em 100mL da solução e de outra contendo 10,6% de ferrocianeto de potássio.

#### 2.2 - Cromatografia

As análises cromatográficas foram realizadas em fase reversa, por meio de uma coluna C-18 (Regis, EUA), de 250mm de comprimento por 4,6mm de diâmetro, em cromatógrafo Shimadzu (Japão), composto de uma bomba LC-10AD, um detetor de UV/Vis SPD-10AV, um integrador C-R6A e um injetor Rheodyne de 20µL.

As análises de cafeina e trigonelina foram baseadas em método já descrito na literatura [8], sendo que, para a separação da trigonelina foi utilizada água pura (purificada em aparelho MilliQ, Waters, EUA), como fase móvel e uma mistura metanol/água (40%, v/v), para a separação da cafeina. A quantificação foi realizada por comparação das áreas dos picos com padrões externos.

A análise dos ácidos clorogênicos, bem como a identificação e quantificação dos diferentes isômeros, foi realizada de acordo com procedimentos já previamente detalhados na literatura [7].

Os solventes utilizados para cromatografia foram de grau HPLC, obtidos na Tedia (Brasil). Padrões de cafeína, trigonelina e ácido clorogênico foram obtidos da Sigma/Alldrich (EUA). Os demais reagentes usualmente usados em laboratório foram todos de grau p.a.

#### 3- RESULTADOS E DISCUSSÃO

#### 3.1- Ácidos clorogênicos

No presente trabalho foram analisados os principais grupos de isômeros dos ácidos clorogênicos encontrados em café. Nos três grupos principais dos ácidos cafeoilquínicos, feruloilquínicos e dicafeoilquínicos, foram discriminados três isômeros em cada grupo, nas posições de esterificação 3, 4 e 5, para os dois primeiros grupos e 3,4-, 3,5- e 4,5- para o último grupo. O ácido 5cafeoilquínico foi predominante em todas as amostras, seguido do 4- e 3- cafeoilquínicos (Tabela 1).

Na amostra (I), somente traços dos ácidos dicafeoilquínicos foram encontrados. A grande variabilidade dos resultados era de certa forma esperada. O mesmo comportamento foi verificado em amostras de café solúvel comercializadas na Inglaterra [7]. As amostras (G) e (C) foram as que apresentaram maiores teores

|                    | <b>AMOSTRAS</b> |             |                |              |                               |              |                |                |               |
|--------------------|-----------------|-------------|----------------|--------------|-------------------------------|--------------|----------------|----------------|---------------|
| <b>ACG</b>         | A               | в           | с              | D            | Е                             | F            | G              | н              | $\mathbf{I}$  |
| 3 ACQ              | 728,5 (8,5)     | 192,4 (3,7) | 1295,9 (69,9)  | 613,2 (54,0) | 925,2(61,3)                   | 225,5(9,3)   | 1444,3(0,0)    | 395,1 (51,9)   | 314,7(4,2)    |
| 4 ACQ              | 764,2 (13,0)    | 194,4(0,1)  | 1558,3 (418,1) | 620,7 (46,2) | 1114,0 (169,4)                | 245,6 (10,8) | 1503,3 (88,7)  | 419,1 (72,5)   | 336,8 (13,5)  |
| 5 ACQ              | 921,1 (19,7)    | 243,7 (5,7) | 1776,4 (93,3)  | 753,9 (63,8) | 1294,4 (188,6)                | 275,2(6,5)   | 1784,6 (94,7)  | 487,9 (85,7)   | 403,9 (20,2)  |
| <b>TOTAL ACQ</b>   | 2413,8 (39,0)   | 630,5 (8,9) | 4630,6 (573,2) |              | 1987,8 (162,2) 3333,6 (409,4) | 746,3 (26,3) | 4732,2 (183,2) | 1302,1 (210,0) | 1055,4 (37,7) |
| 3 AF Q             | 109,5(3,2)      | 24,4(1,5)   | 167,8 (25,6)   | 77,2(7,6)    | 177,9 (25,0)                  | 50,5(2,5)    | 271,7(13,1)    | 59,3 (9,0)     | 50,3(3,3)     |
| 4 AFQ              | 129,2(3,0)      | 27,7(3,1)   | 183,1 (42,9)   | 37,6(4,0)    | 363,6 (57,4)                  | 23,3(6,7)    | 483,2 (20,4)   | 53,1(10,9)     | 67,4(6,8)     |
| 5 AF Q             | 29,4 (0,3)      | 8,7(1,6)    | 78,1 (2,3)     | tr           | 60,8 (12,6)                   | 47,1(3,3)    | 81,0(9,4)      | 28,2(0,0)      | Tr            |
| <b>TOTAL AFQ</b>   | 268,1(5,8)      | 60,8(6,2)   | 429,0 (70,7)   | 114,8 (10,7) | 602,3 (94,8)                  | 120,9(10,1)  | 835,9 (11,1)   | 140,6 (17,5)   | 117,7(9,9)    |
| 3,4 ADICQ          | 35,3(2,3)       | 9,6(0,8)    | 77,3(0,6)      | 26,6(2,9)    | 78,1 (15,7)                   | 13,0(1,0)    | 119,4 (10,5)   | 18,5(0,1)      | Tr            |
| 3.5 ADICQ          | 22,1(3,4)       | 6,2(0,3)    | 49,7(0,2)      | 16,9(2,1)    | 51,1(6,9)                     | 10,8(0,5)    | 83,7 (6,3)     | tr             | Tr            |
| 4,5 ADICQ          | 30,2(2,0)       | 9,7(1,2)    | 75,4(1,0)      | 22,5(2,0)    | 41,3(9,7)                     | 11,5(0,5)    | 79,9 (8,7)     | 23,3(7,6)      | Tr            |
| <b>TOTAL ADICQ</b> | 87,7(7,1)       | 25,5(2,4)   | 202,4 (0,2)    | 66,0 (6,9)   | 170,5 (32,2)                  | 35,3(1,5)    | 283,0 (19,6)   | 41,8(7,7)      | Tr            |

TABELA 1. Distribuição de isômeros dos ácidos clorogênicos em amostras de café solúvel.

Valores expressos em mg por 100g de amostra

2769 6 (51.9)

**TOTAL ACG** 

 $\frac{1}{1}$ 

vaisos expressões em my por root de amissar<br>Valores entre parênteses representam os desvios padrões das médias de triplicatas.<br>ACG = ácido clorogênico ; ACQ = ácido cafeoilquínico ; AFQ = ácido feruloilquínico ; ADICQ = ác  $tr = tracos$ 

de todas as classes de ácidos clorogênicos, totalizando 5,9g% e 5,0g% de ACG, respectivamente, enquanto que a amostra (B) mostrou os menores teores, perfazendo  $0.7g\%$  de ACG total. A amostra (E) também apresentou valores elevados de ácidos clorogênicos. As amostras (E) e (G) são de cafés descafeinados. Esses resultados indicam que o processo de descafeinização não foi fator relevante para diminuição dos teores dos ACGs. Os teores de ácidos clorogênicos presentes em amostras de café solúvel são fortemente dependentes da formulação dos "blends", que geralmente envolvem a mistura de diferentes variedades de café, ou mesmo a combinação de espécies de café Arabica e Robusta, bem como das condições de processamento. Amostras obtidas a partir de grãos fortemente torrados apresentam menores quantidades de ácidos clorogênicos, tendo em vista sua labilidade frente ao tratamento térmico. Portanto, os baixos teores de ácidos clorogênicos encontrados em algumas amostras de café solúvel sugerem que os grãos sofreram torração acentuada. A permanência residual de maiores teores de ácidos clorogênicos após o processamento do café pode ser benéfica, tendo em vista a atividade anti-oxidante dessa classe de compostos [5]. Entretanto, teores muito elevados podem promover algum impacto sensorial negativo [2]. Estudos adicionais tornam-se necessários para compatibilizar esses dois aspectos aparentemente antagônicos.

#### 3.2- Cafeína

716,8 (17,5) 5262,2 (644,0) 2168,6 (179,8) 4106,4 (536,5) 902,5 (37,9) 5851,1 (213,9) 1484,5 (235,2) 1173,1 (47,7)

Os teores de cafeina encontrados nas diferentes amostras de café solúvel estão na Tabela 2. Com exceção das amostras descafeinadas, a variação encontrada ficou na faixa de 1,6 a 3,2g%. Entretanto, a maioria das amostras apresentou teor de cafeina em torno de 2,7g%. A estabilidade térmica da cafeína durante o processo de torrefação é conhecida [6]. Pode-se afirmar, portanto, que as variações nos teores de cafeina devem ser provenientes das variações dos "blends" utilizados. As amostras com maiores teores de cafeína, provavelmente são mais ricas em café Robusta, que tem maior quantidade de cafeína do que o Arabica. Observa-se, entretanto que os cafés solúveis brasileiros apresentam menores teores médios de cafeína quando comparados aos produtos da Europa [8]. Isso deve-se ao fato de haver maior disponibilidade de café Arabica no Brasil, sendo, portanto, predominantes nos "blends" utilizados pelos fabricantes. As amostras descafeinadas apresentaram teores em torno de 0,065g%, o que está de acordo com os resíduos esperados após esse tratamento.

TABELA 2. Teores de cafeina e trigonelina em amostras de café solúvel

| <b>CAFÉ</b> | <b>CAFEINA</b> | TRIGONELINA    |
|-------------|----------------|----------------|
| А           | 2759,5 (250,0) | 625,3 (70,9)   |
| в           | 2837,9 (124,8) | 537,6 (22,0)   |
| С           | 2874,5 (69,8)  | 664,2 (61,4)   |
| D           | 2784,5 (315,9) | 697,7 (29,3)   |
| E           | 69.0(3.5)      | 980, 3 (48, 4) |
| F           | 2460,6 (178,6) | 382,5 (13,7)   |
| G           | 60,0(4,4)      | 953,6 (47,6)   |
| н           | 3172,5 (282,9) | 517,5 (45.1)   |
|             | 1609,2 (221,5) | 345, 3 (24, 4) |

 $\begin{tabular}{ll} $\hspace{0.3cm} \textbf{--} \hspace{0.3cm}$\hspace{0.3cm} A s\hspace{0.3cm}amostras E e G são descafeinadas. \\\hline $\hspace{0.3cm} \textbf{--} \hspace{0.3cm}$\hspace{0.3cm} Valores expresos em mg por 100g de amostra. \\\hline\nVadores entre parênteses são desvios padrões das médias de triplicatas. \end{tabular}$ 

#### 3.3 - Trigonelina

Os teores de trigonelina encontrados nas amostras são mostrados na Tabela 2. Houve uma considerável variação entre os teores encontrados nas diferentes amostras (0,3 a 1,0g%). Ao contrário da cafeína, a trigonelina não apresenta estabilidade térmica, sendo, similarmente aos ácidos clorogênicos, bastante sensível à torrefação. A variabilidade encontrada entre as amostras pode ser explicada pelas diferentes condições de processamento utilizadas pelos fabricantes. A utilização de diferentes espécies nos "blends" não afetam acentuadamente o teor final de trigonelina no produto já que os cafés Arabica e Robusta apresentam quantidades similares de trigonelina. Comparativamente aos teores encontrados no café torrado, observa-se um aumento relativo no café solúvel nos teores de trigonelina, bem como na composição de ácidos clorogênicos e da cafeína. Isso é explicado pela alta solubilidade desses compostos em água quente. Assim, suas proporções serão acentuadamente modificadas no extrato seco, já que toda a parte insolúvel, presente no café torrado não será mais considerada na composição percentual do café solúvel.

# **4- CONCLUSÕES**

A composição das amostras de café solúvel utilizadas no presente trabalho mostrou-se bastante variável. indicando haver consideráveis diferenças, tanto na formulação de "blends" como no processamento tecnológico, entre os fabricantes.

Dentre os compostos estudados, a cafeína apresentou menor variabilidade entre as diferentes amostras não descafeinadas indicando sua maior estabilidade ao processo tecnológico. As amostras descafeinadas apresentaram resíduos de cafeína compatíveis com o máximo esperado.

Teores remanescentes consideráveis de trigonelina foram detectados nas amostras sendo a variabilidade dos resultados condizente com os diferentes pontos de torra utilizados para os diferentes produtos.

Embora os ácidos clorogênicos sejam bastante sensíveis à torração, quantidades apreciáveis permanecem no café solúvel. Isso deve-se em parte à solubilidade desses compostos em água quente, usada durante a extração industrial. Dentre os isômeros do ácido clorogênico, o ácido 5-cafeoilquínico foi o composto predominante em todas as amostras estudadas.

# 5 - REFERÊNCIAS

- [1] BOUBLIK, J.H.; QUINN, M.J.; CLEMENTS, J. A.; HERINGTON, A.C.; WYNNE, K.N.; FUNDER, J.W. Coffee contains potent opiate receptor binding activity. Nature v.301, p. 246-8, 1983.
- [2] CLIFFORD, M.N.; OHIOKPEHAI, O. Coffee astringency. Anal. **Proc.** V. 20, p. 83-86. 1983.
- [3] DART, S.K.; NURSTEN, H.E. in: Coffee Chemistry vol 1. CLARKE, R.J.; MACRAE, R., eds. Elsevier Applied Science Publischers, London, 1985.
- [4] GRAHAM, D.M. CAFFEINE: its identity, dietary sources, intake and biological effects. Nutr. Ver. V. 36, p. 97-102, 1978.
- [5] STADLER, R.H.: TURESKY, R.J.: MULLER, O.: MARKOVIC, J.; LEONGMORGENTHALER, P.M. The inhibitory effects of coffee on radical-mediated oxidation and mutagenicity. Mutation Research v. 308: (2), p. 177-190, 1994.
- [6] TRUGO, L.C.; MACRAE, R. An investigation of coffee roasting using high performance liquid chromatography. Food **Chemistry**, v. 19, p.1-9, 1986
- [7] TRUGO, L.C.; MACRAE, R. Chlorogenic acid composition of instant coffee. The Analyst v.109, p.263-270, 1984.
- [8] TRUGO, L.C.; MACRAE, R.; DICK, J. Determination of purine alkaloids and trigonelline in instant coffee and other beverages using high performance liquid chromatography. J. Sci. Food Agric. V. 34, p.300-306, 1983.
- [9] ZHU, K.; CORDEIRO, M.L.; ATIENZA, J.; ROBINSON, W.E.JR.; CHOW, A.S. Irreversible inhibition of human immunodeficiency virus type 1 integrase by dicaffeoylquinic acids. **J. Virol.** V. 73, p. 3309-3316, 1999.

# **6 - AGRADECIMENTOS**

Os autores agradecem ao Consórcio Brasileiro de Pesquisa e Desenvolvimento do Café-EMBRAPA, CNPq e FAPERJ pelo apoio financeiro. O primeiro autor foi bolsista de iniciação científica e o segundo é bolsista de produtividade em pesquisa do CNPq.

299